# **Cassandra ORM**

*Release 0.0.1*

**Jan 05, 2021**

#### **Contents**

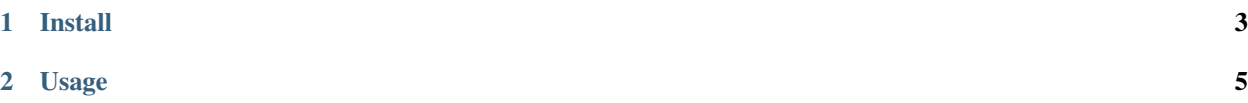

Cassandra ORM which uses Python annotations simular to the typing.NamedTuple API

## CHAPTER 1

Install

<span id="page-6-0"></span>\$ pip install -U corm

### CHAPTER 2

#### Usage

```
import corm
```
**from corm.models import** CORMBase

```
from datetime import datetime
```

```
class TestModel(CORMBase):
   __keyspace__ = 'mykeyspace'
   column_one: str
   column_two: int
   column_three: datetime
```
corm.register\_table(TestModel) corm.sync\_schema()

```
first_test = TestModel('one', 'two', datetime.utcnow())
second_test = TestModel('first', 'second', datetime.utcnow())
corm.insert([first_test, second_test])
```